AutoCAD Crack Activation Key Free

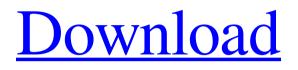

The core features of AutoCAD are a vector-based drafting, modeling, and analysis system. Additionally, AutoCAD supports the import and export of AutoCAD DWG and DXF drawings. In 2005, Autodesk changed AutoCAD from an internal design tool for company use to a cloud-based service in order to gain wider distribution

and reduce the company's dependence on a few major computer makers. The cloudbased AutoCAD service allows users to make free, one-time purchases, and continue to use it by paying a monthly fee. **Development What's New In** AutoCAD 2015? Following its major announcement in March 2014 at NACDAN 2014, AutoCAD 2015 is finally available for purchase,

according to Autodesk. AutoCAD 2015 continues the software's tradition of being available only as a desktop application, but the software received a significant upgrade with the launch of AutoCAD LT 2015. Unlike the previous version, AutoCAD LT 2015 does not require an operating system and is available for Windows and Mac OS X platforms. In addition to the

#### application, AutoCAD LT 2015 also features a Linux-based WebCenter Software

deployment option that can be used on PCs or Macs that run Windows 7, Windows 8, or Windows 8.1. According to the software's release notes, the WebCenter solution can be used for web-based training, help, and community access. The software's release notes also claim that the new software is a

significant improvement over its predecessor, AutoCAD 2014. AutoCAD LT users can view, edit, and create drawings with improved accuracy and performance. The new software can also automatically retrieve information about all the drawings in a project, which helps speed up the design process. The release notes also point out a significant enhancement to the drafting

environment's transparency and visual reference system. The improved transparency system is designed to improve CAD skills and enhance the viewing and editing process. System **Requirements AutoCAD LT** 2015 works on any platform that supports Windows 8, 8.1, or Windows 7. The software requires at least 1GB of RAM and a 1.8 GHz dual-core processor. Additionally,

AutoCAD LT requires a 64-bit operating system. A solid graphics card with 512MB or more of RAM, is recommended for maximum performance. AutoCAD LT's Graphics Processor and Core Graphics systems

AutoCAD Crack+

## There is also a separate CAD application, CadSoft Editions,

that is primarily targeted towards educators. It provides a lightweight yet comprehensive CAD environment, particularly suited for classroom or student use. Workflows The Create **Operation The fundamental set** of operations that are performed in a drawing is the create operation. A sketching, editing, and tool operations do not affect the physical creation of the drawing, but instead relate to the

creation of the drawing file. This distinction is important, as it enables a separate set of operations to be used for editing, creating, and saving, all of which work on separate data streams. This also gives a level of abstraction to the user. For example, the Create/Edit/Save button, which opens up the CAD Application, acts like a single Create/Edit/Save button, that initiates the sketching, editing,

tool, and saving processes, all of which can be done separately. A sketch, or first draft, is created by clicking the sketcher, choosing the sketching option, and drawing the sketch. Sketching is usually done quickly with the mouse, but a quick click and drag can also be done to sketch. A sketch is a lightweight drawing file that can be reopened later to perform a new sketch. After the sketch is

drawn, the first draft is saved. Editing Once a sketch is created, it can be edited. Editing is a series of operations that change the properties of the sketch. Editing includes drawing vectors, attributes, text, and dimensions. Editing operations are assigned to different keyboard shortcuts depending on the operation: . editing vector data = editing attributes Shift +. editing text, editing dimensions

The shortcut which opens the dialog is Ctrl+E. The dialog is called the Attribute table. This is also referred to as the Inventor dialog. The dialog is used to assign and to edit the Properties of a type of object, such as a text style. The dialog is also used to assign the attributes of an object to an instance. The editor dialog also contains a right-click menu which allows the selection of multiple objects. The dialog,

or attribute table, has an Inspector tab which gives information about the objects selected, and a Properties tab that allows multiple objects to be selected. Clicking on the active object in the Properties tab activates the inspector. In the attributes tab of the dialog, the checkboxes allow the user to set the properties of the selected object. Attributes can be selected in the attribute table

#### a1d647c40b

Copy the keys from the ZIP archive into Autocad's C:/Keys folder. Notes The keys in Autocad are safe and cannot be revoked or changed. The Autocad dlls are linked to the keys. If you want to have an older version of Autocad, you can use the version with a lower version number and keys. See also EGA/VGA and no-cable

connector Comparison of CAD editors for architecture. engineering, and construction Comparison of CAD editors **Construction for Civil Engineering References** External links Category:3D CAD editors for LinuxQ: How to implement RSA in Android I have one login form where I want to store the username and password in shared preference. Later, I need to check whether

the password is matching or not. Can anybody tell me how to implement that? A: In this link the below code is defined. // Create the private key InputStream keyInputStream = null; try { // Load the key from the resource keyInputStream = getResources().openRawResourc e(R.raw.private\_key); // Create the key store object KeyStore keyStore =

KeyStore.getInstance("RSA"); //

Create a keystore manager keyStore.load(null, null); // Create a key manager KeyManager keyManager = Key ManagerFactory.getInstance(Ke yManagerFactory.getDefaultAlg orithm());

What's New in the AutoCAD?

High-performance, modern user interface. Light, high-contrast themes in case you need more

screen real estate. Improvements in the ribbon, graphics, and animations, making the interface more responsive and interactive. (video: 2:16 min.) Advanced commands: new command menus, more command shortcuts. AutoCAD and the new ribbon interface use natural English terms to describe operations. Commands appear when you right-click objects. (video: 3:36 min.) Printing:

More options for printing, even on mobile devices. New mobile printing feature: wirelessly print your drawings from mobile devices. Settings: A new feature, called AutoCAD Settings, keeps all your settings for individual acad.ini files at one location. rather than having to modify the same settings for multiple documents. When you start a new drawing, AutoCAD and the ribbon will show all the standard

settings. You can update settings from the "My Settings" section. Import and Export: Export your drawings to PowerPoint, DWG, and PDF formats. Export selections and your entire drawing to a new project. (video: 1:40 min.) Make a copy of your drawing and modify the copy without affecting the original. Export all drawings to one.dwg file. (video: 1:58 min.) Import objects and features

from PDFs and other formats. including DWG drawings. Use Dynamic Link to set-up a networked model and load parts from other file types. (video: 2:54 min.) Drafting Techniques: New features for better drafting and technical drafting. Bezier: The Bezier command lets you draw and edit Bézier curves. Users can add, change, and move control points, then convert the curve to other

commands and use it with the Arc, Ellipse, and Arc to Ellipse commands. (video: 2:15 min.) Bezier curves can be updated automatically to match changes made to the drawing. Use the **Command Reference dialog box** to update control points. (video: 2:22 min.) Angle and arc: Draw an arc or angle or both and complete the path by using the Add command. Use Dynamic Link to set up a networked

## model and load parts from other file types. (video: 1:37 min.) M

### Minimum: OS: Windows 7 SP1, Windows 8.1, Windows 10 (64-bit versions only) Processor: Intel Core 2 Quad Q9400 or AMD Phenom II X4 965 or better Memory: 4 GB RAM **Graphics:** Intel HD Graphics 4000 or AMD HD6450 or better DirectX: Version 11 Storage: 8 **GB** available space Additional Notes: You need to install and

# run the latest version of the game in order to get access to the Virtual

Related links: